#### **Guide to Networking Essentials, 6th Edition**

#### *Chapter 7: Network Hardware in Depth*

## **Objectives**

- Describe the advanced features and operation of network switches
- Describe routing table properties and discuss routing protocols
- Explain basic and advanced wireless access point features
- Select the most suitable NIC bus and features for a computer

### Network Switches in Depth

- Switches work at the Data Link layer (Layer 2)
	- Receive frames on one port and forward them out the port where the destination device can be found
- Switches send broadcast frames out all ports
- Each switch port is considered a collision domain (see figure on next slide)
	- Switches do not forward collision information to any other ports
- Switch ports can operate in full-duplex mode
	- Allows connected devices to transmit and receive simultaneously, eliminating the possibility of a collision

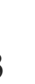

Data Link Laver (2)

**SLIP, PPP** 

802.2 SNAP

**Ethernet II** 

#### Network Switches in Depth

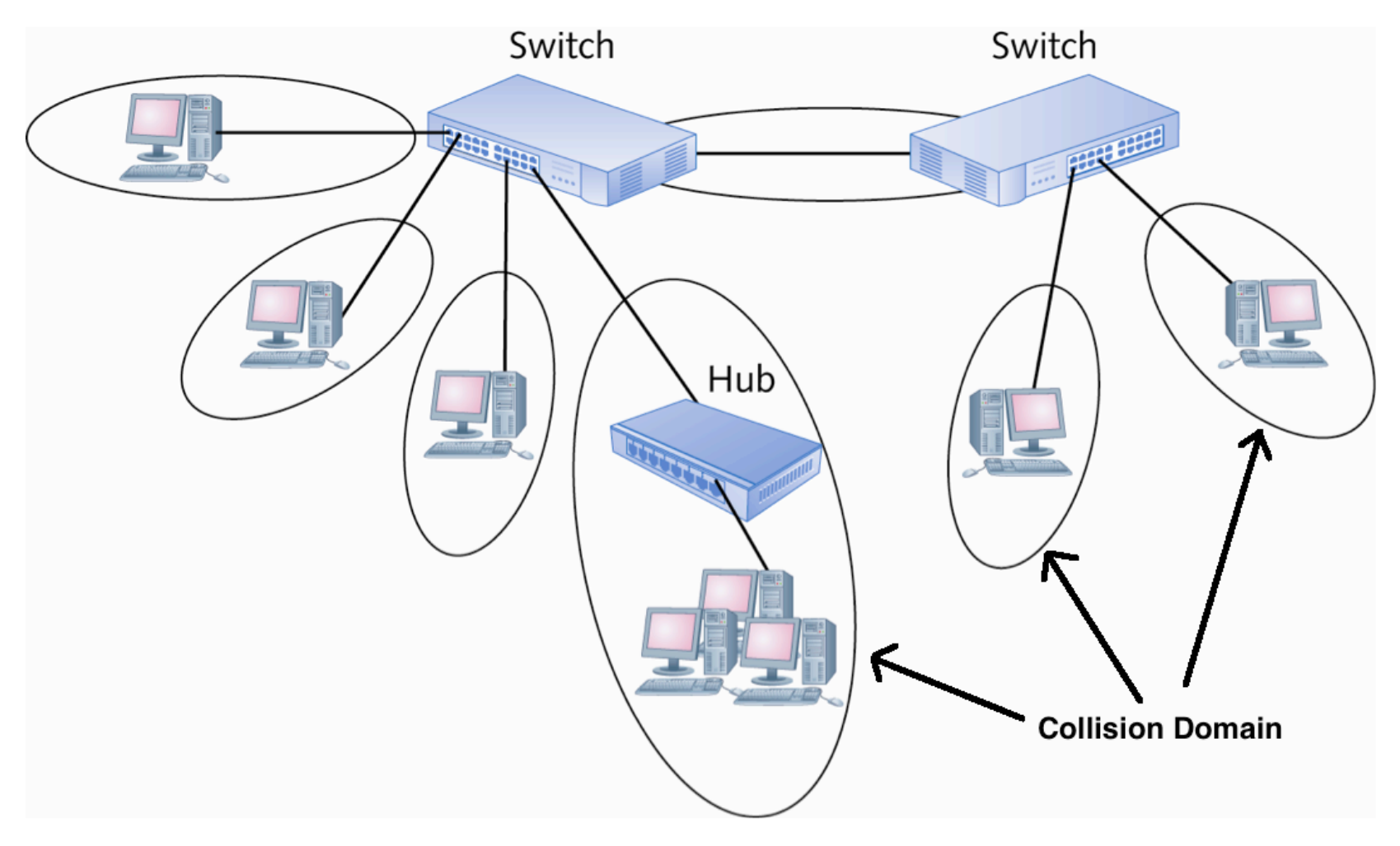

Each switch port is a collision domain

### Switch Port Modes of Operation

- Ports on a typical 10/100 Mbps switch can usually operate in full-duplex:
	- Full-duplex allows connected devices to transmit and receive simultaneously
		- 10 Mbps full-duplex
		- 100 Mbps full-duplex
- Most switches run in **auto-negotiate mode**, which means the switch sets the mode to the highest performance setting the connected device supports

# Creating the Switching Table

- A switching table holds MAC address/port pairs that tell the switch where to forward a frame, based on the destination MAC address
- When a switch is first powered on, its table is empty
- As network devices send frames, the switch reads each frame's source address and adds it to the table along with the port it was received from
- If a frame's destination address isn't found in the switching table, the switch forwards the frame out all ports

Creating the Switching Table

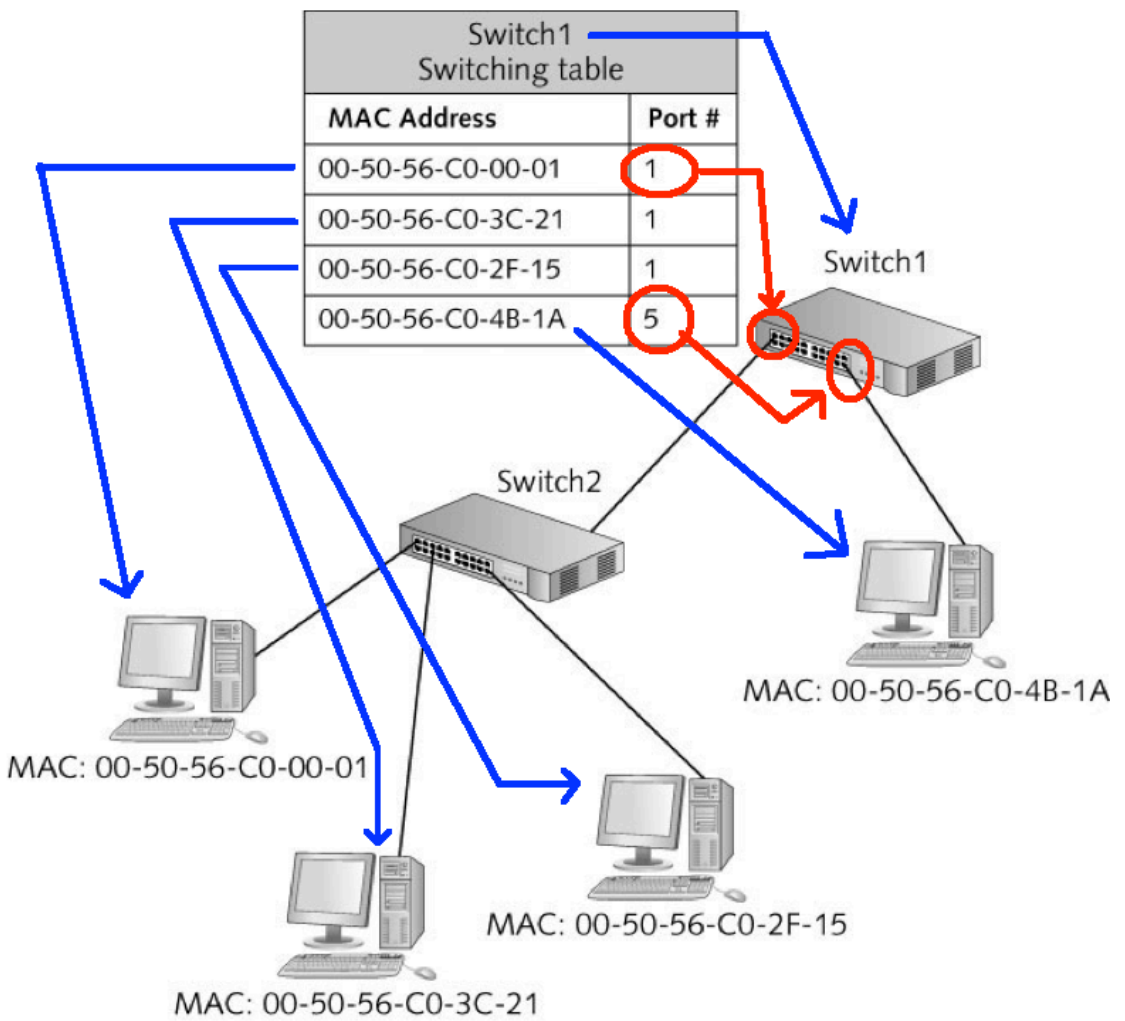

Switching tables can contain multiple MAC addresses per port

Copyright © 2012 Cengage Learning. All rights reserved. The matrix of the matrix of  $\sim$  7

# Creating the Switching Table

- Most switches include a number that indicates the number of MAC addresses the switch can hold in its table (8K MAC addresses supported)
- Switching tables prevent stale entries by including a timestamp when an entry is created
	- When a switch receives a frame from a device already in its table, it updates the entry with a new timestamp
- The period of time a table keeps a MAC address is called the **aging time** 
	- If the timestamp isn't updated within the aging time, the entry expires and is removed from the table

- High-end switches, often referred to as "smart" switches" and "managed switches," can help make a network more efficient and reliable
- The following slides are an overview of the most common features found in "smart switches"

- **Multicast processing**  Switches process multicast frames in one of two ways
	- By treating them as broadcasts and sending them out all ports
		- Used by low-end switches or those that have not been configured for it
	- By forwarding the frames only to ports that have registered the multicast address
		- Used by switches that support Internet Group Management Protocol (IGMP)
		- Multicast MAC addresses always begin with 01:00:5E, leaving the rest of the address to identify a particular multicast application

- **Spanning Tree Protocol**  Enables switches to detect when there is a potential for a switching loop
- A loop occurs when a frame is forwarded from one switch to another in an infinite loop
	- When a possible loop is detected, one of the switch ports goes into blocking mode, preventing it from forwarding frames that would create a loop
	- If the loop configuration is broken, the switch that was in blocking mode resumes forwarding frames

• *Simulation 15 – STP prevents switching loops*

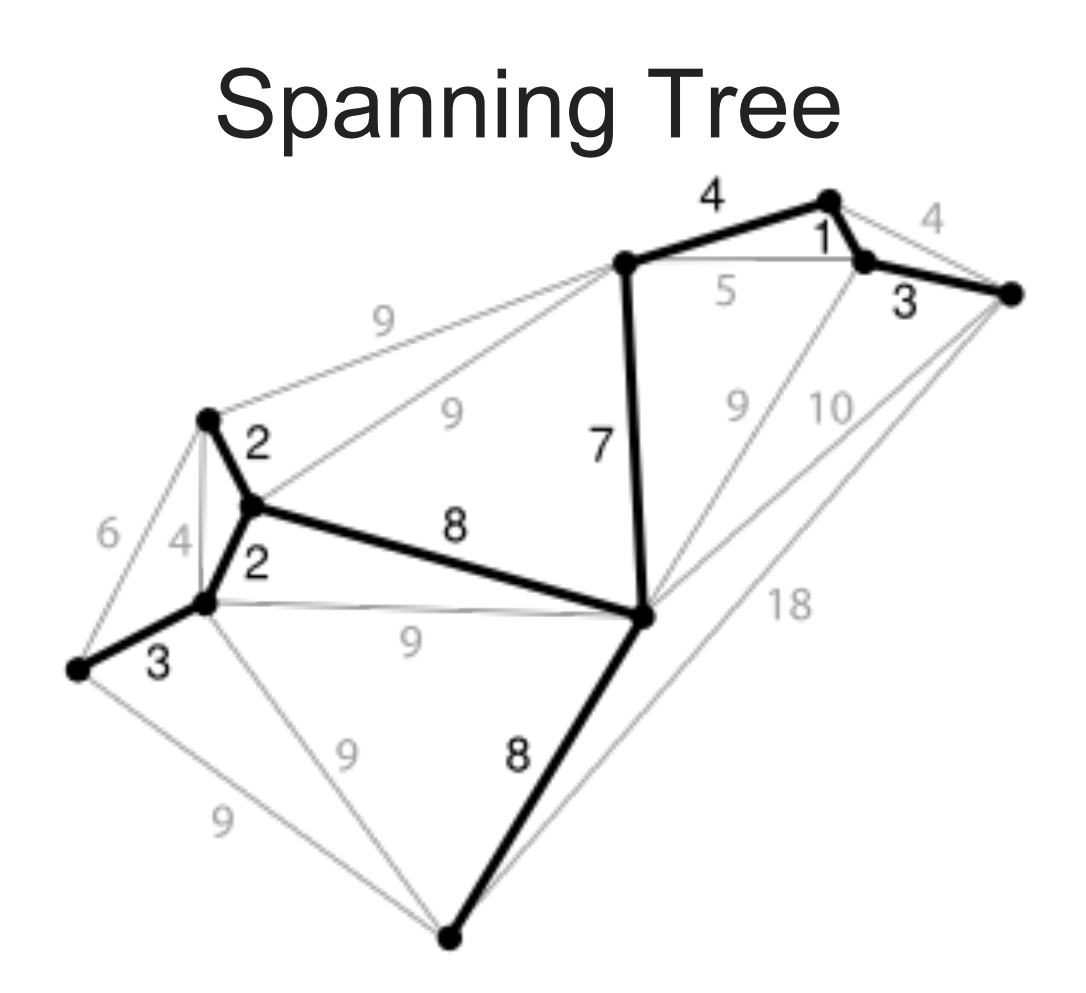

Points – represent switch in network Numbers – represent cost to transmit to next switch Switch – each switch has computers attached

- **Virtual Local Area Networks (VLANS)**  enable you to configure one or more switch ports into separate broadcast domains
	- It's like separating a switch into two or more switches that aren 't connected to one another
	- A router is needed to communicate between VLANs
	- Improves management and security of the network and gives more control of broadcast frames
	- Allows administrators to group users and resources logically instead of by physical location

VLANs logically group users and resources from different physical locations

A **trunk port** is a switch Port configured to carry Traffic from all VLANs to another switch or router

*Simulation 16 – How switches use trunk ports with VLANs* 

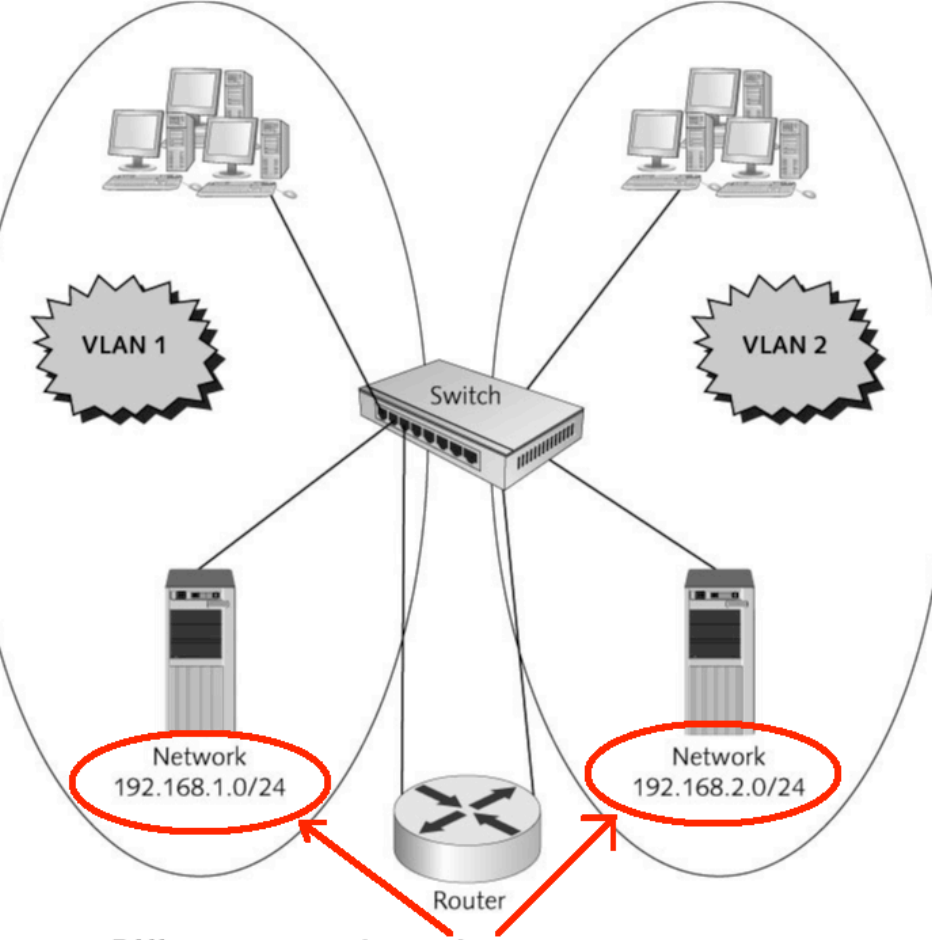

Different network numbers means:

- -- 2 different networks
- -- router required to connect the 2 networks
- -- only packets addressed to the other network get passed from 1 network to the other

## Routers in Depth

- Routers operate at the Network layer (Layer 3) and work with packets
	- Connect separate logical networks to form an internetwork
	- Broadcast frames are not forwarded to other router ports (other networks)
	- Routers can be used to create complex internetworks with multiple paths creating fault tolerance and load sharing
	- All processing done by routers depends on the following features found on most routers:
		- Router interfaces
		- Routing tables
		- Routing protocols
		- Access control lists

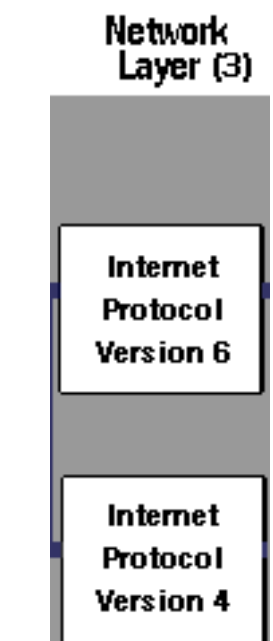

#### Routers in Depth

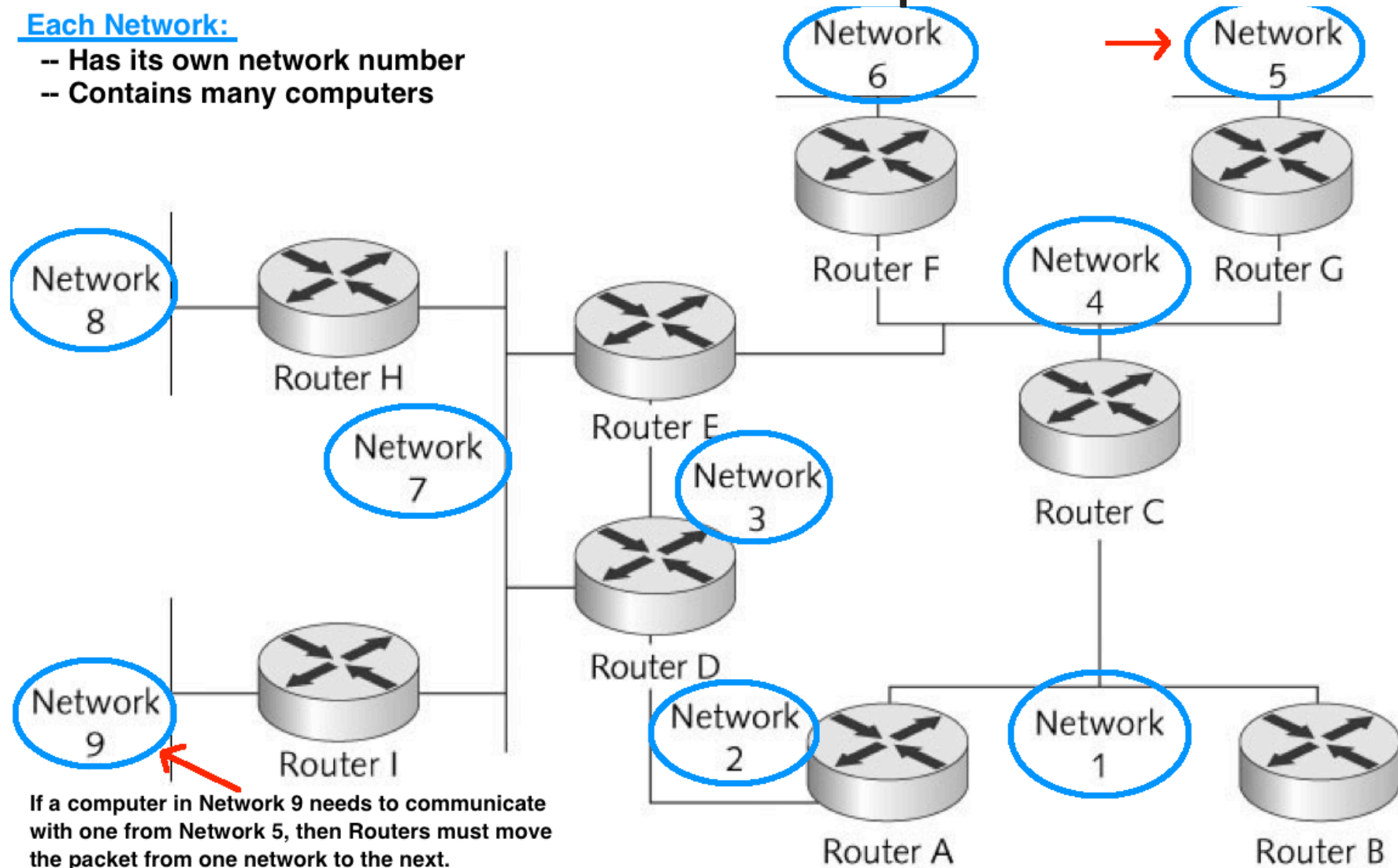

#### Router Interfaces

• Routers must have two or more interfaces (ports) in order to take packets coming from one network and forward them to another network -- that is, 2 NIC cards

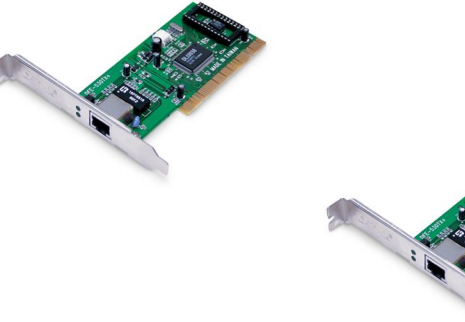

- When a router interface receives a frame, it compares the destination MAC address with the interface's MAC address
	- If they match, the router strips the frame header and trailer and reads the packet's destination IP address
	- If the IP address matches it processes the packet
	- If the IP address does not match, the router consults its routing table to determine how to get the packet to the its destination
	- The process of moving a packet from the incoming interface to the outgoing interface is called **packet forwarding**

#### Router Interfaces

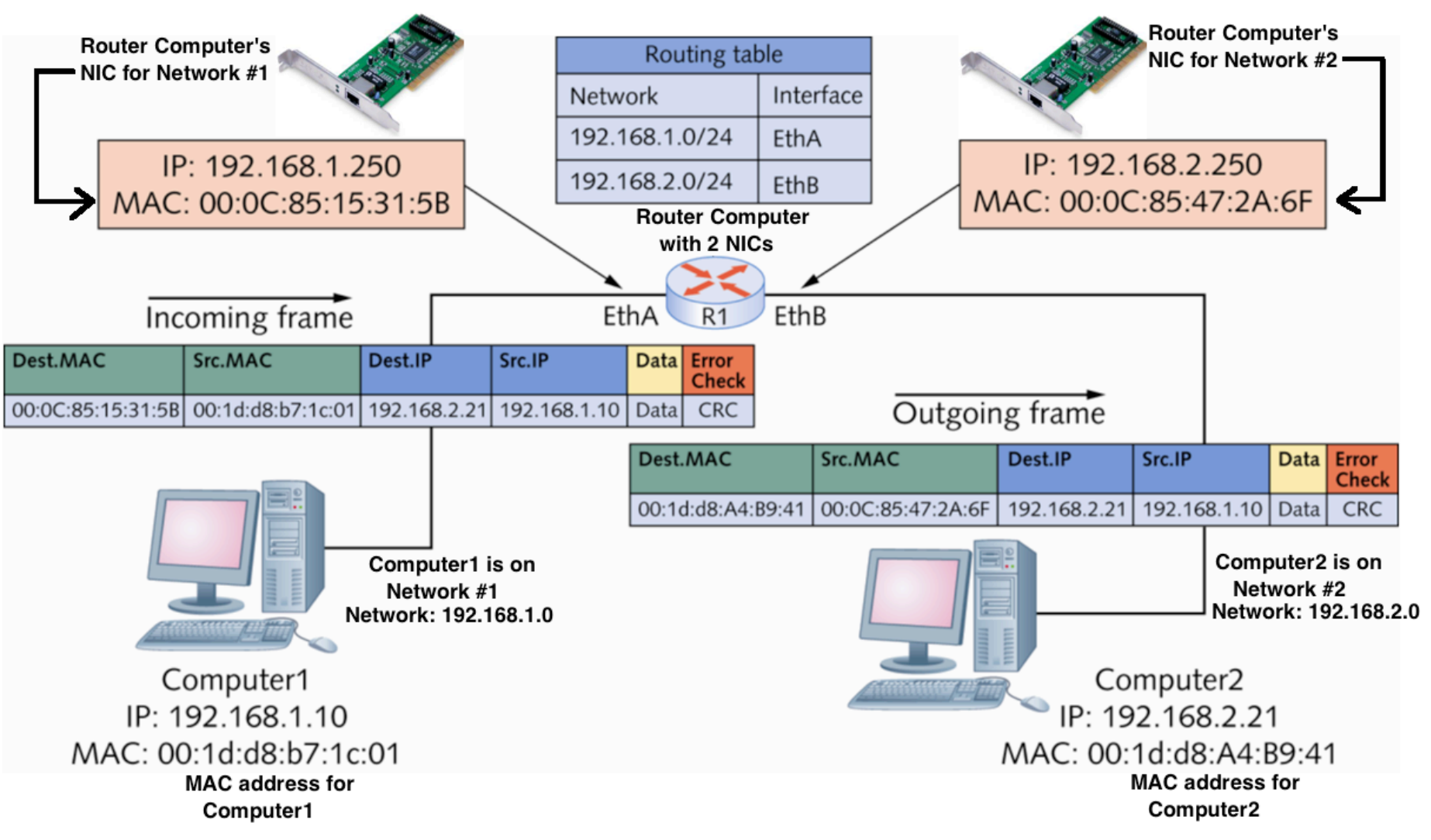

Packets are forwarded from one network to another

# Routing Tables

- Routing tables are composed of network address and interface pairs that tell the router which interface a packet should be forwarded to
- Most routing tables contain the following for each entry:
	- Destination network: Usually expressed in CIDR notation such as 172.16.0.0/16
	- Next hop: The next hop indicates an interface name or the address of the next router in the path to the destination
		- Total number of routers a packet must travel through is called the hop count
	- Metric: Numeric value that tells the router how "far away" the destination network is (also called cost or distance)

# Routing Tables

- Contents of routing tables (cont.):
	- How the route is derived: This field tells you how the route gets into the routing table (one of 3 ways)
		- Network is connected directly
		- Administrator enters the route information manually (called a static route)
		- Route information is entered dynamically, via a routing protocol
	- Timestamp: Tells the router how long it has been since the routing protocol updated the dynamic route
- *Simulation 17 Routers use multiple paths in an internetwork*

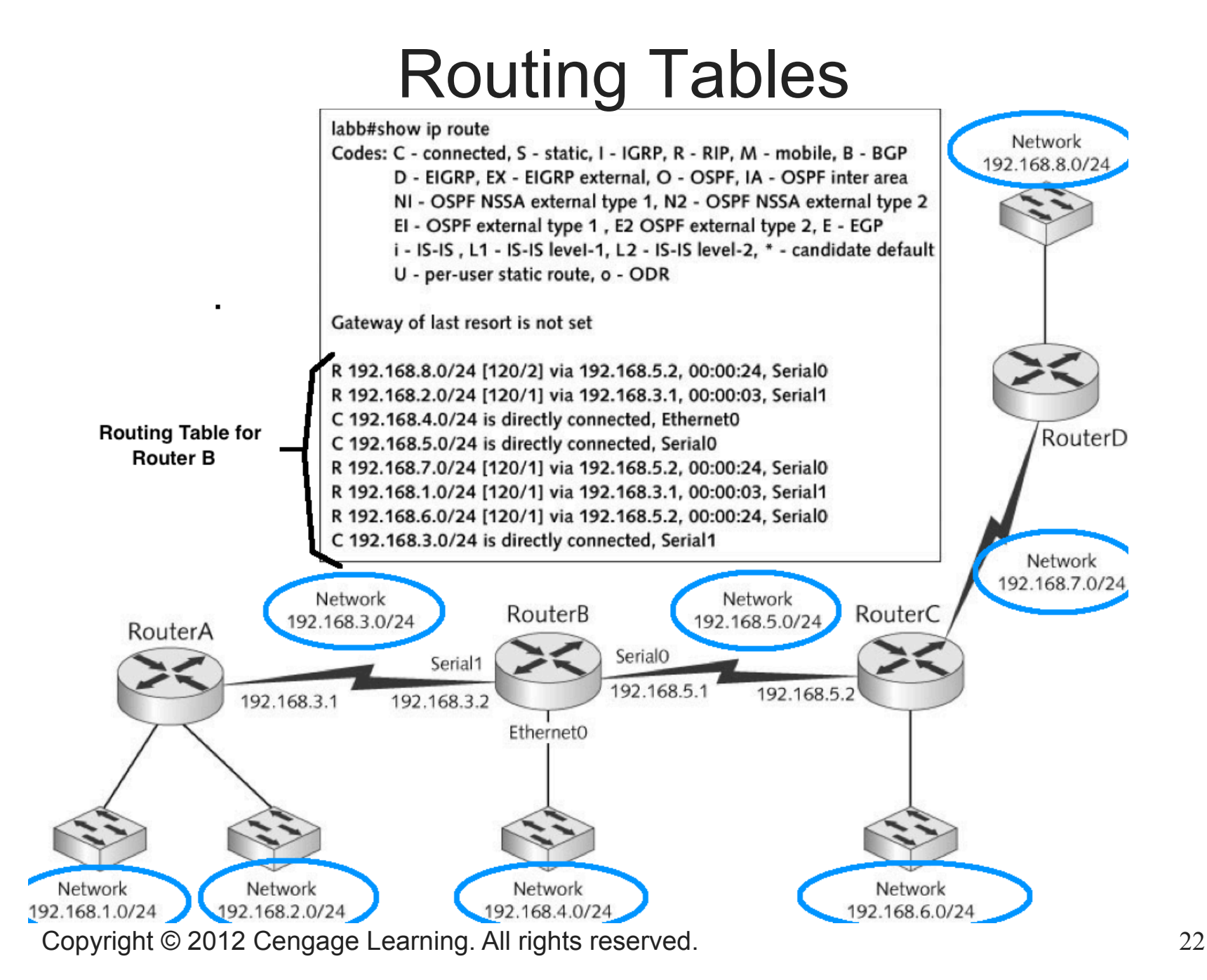

# Routing Protocols

- Routing protocol A set of rules that routers use to exchange information so that all routers have accurate information about an internetwork to populate their routing tables
- Two main types of routing protocols
	- *Distance-vector protocols* share information about an internetwork's status by copying a router's routing table to other routers (routers sharing a network are called neighbors)
		- Routing Information Protocol (RIP) and RIPv2 are most common
	- *Link-state protocols* share information with other routers by sending the status of all their interface links to other routers
		- Open Shortest Path First (OSPF) is most common

## Access Control Lists

- Access Control List (ACL) A set of rules configured on a router's interface for specifying which addresses and which protocols can pass through an interface and to which destinations
- When an ACL blocks a packet it is called *packet filtering*
- Usually configured to block traffic based on:
	- Source address
	- Destination address
	- Protocol
- Addresses can be specific IP addresses or network numbers and filtering can be done on either source or destination address or both

#### Wireless Access Points in Depth

- Basic wireless settings on most APs define the settings a client wireless device needs to connect to an AP:
	- Wireless network mode: allows you to choose which 802.11 standard the AP should operate under
	- Wireless network name (SSID): when an AP is shipped, the SSID is set to a default value – it is recommended that you change it upon setup
	- SSID broadcast status: by default
- Commonly purchased:
	- Wireless Router consisting of:
		- Wireless access point
		- Router
		- Switch

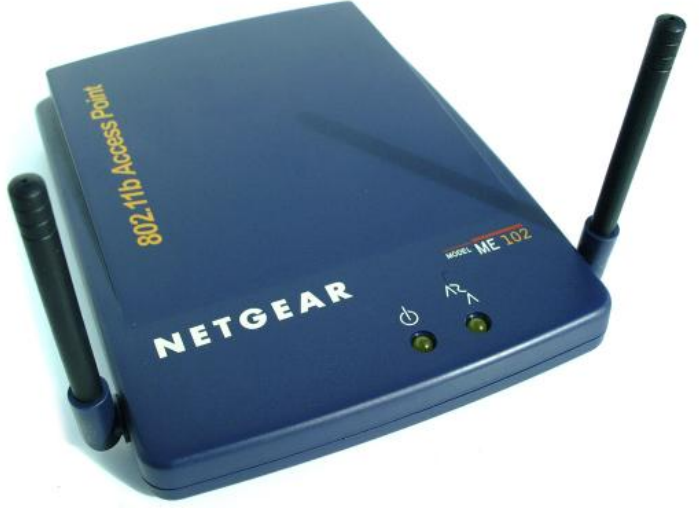

## Wireless Security Options

- Most APs offer the following security options:
	- Encryption
	- Authentication
	- MAC filtering
	- AP isolation
- Encryption all private networks should use this
	- Most common protocols are:
		- Wired Equivalent Privacy (WEP) weakest
		- Wi-Fi Protected Access (WPA)
		- Wi-Fi Protected Access 2 (WPA2) strongest
	- Use the highest level of security your systems support *all devices* must use the same protocol

#### Wireless Security Options

- Authentication If used, users must enter a username and password to access the wireless network
- MAC filtering enables you to restrict which devices can connect to your AP
	- Add the MAC addresses of the wireless devices allowed to access your network to a list on the AP

### Network Interface Cards in Depth

- PC Bus Options a bus makes the connections between a computer's vital components
	- The faster the bus, the faster data can be transferred between these components, which makes for a faster system
	- NICs are considered I/O devices and can be built into the motherboard or added as an expansion card
	- Peripheral Component Interconnect (PCI) bus became the *default bus standard* 
		- Most implementations are 32-bit and operate at 33 MHz with a maximum data transfer rate of 133 MBps
		- First bus to accommodate the Microsoft Plug-and-Play architecture

#### Advanced Features of NICs

- If a NIC is slow, it can limit network performance
- When selecting a network adapter, first identify the physical characteristics the card must match (type of bus, type of network technology, type of connector needed to connect to media)
- Hardware-enhancement options:
	- *Shared adapter memory*: the adapter's buffers map directly to RAM on the computer
	- *Shared system memory*: a NIC's onboard processor selects a region of RAM on the computer and writes to it as though it were buffer space on the adapter

#### Advanced Features of NICs

- Hardware-enhancement options (continued):
	- RAM buffering: means a NIC includes additional memory to provide temporary storage for incoming and outgoing network data that arrives at the NIC faster than it can be sent out
	- Onboard co-processors: enable the card to process incoming and outgoing network data without requiring service from the CPU

## Advanced Features of NICs

- Hardware-enhancement options (continued):
	- Improved fault tolerance by installing a second NIC
		- Failure of the primary NIC shifts network traffic to the second NIC
	- Advanced Configuration Power Management Interface (ACPI) offers wake-on LAN, which allows an administrator to power on a PC remotely by accessing the NIC through the network
	- Preboot Execution Environment (PXE) allow a computer to download an OS instead of booting it from a local hard drive
		- Used on diskless workstations ("thin clients") that do not store the OS locally
- Typical desktop computers with basic features are usually adequate.
- Servers do warrant some of these high-end features

#### Chapter Summary

- Network switches use auto-negotiate mode to determine the link speed and duplex mode
- Switching tables can hold many more MAC addresses than ports
- Switches forward frames by using a variety of methods: cut-through, fragment-free, and store-and-forward
- Advanced features, such as VLANs, STP, multicast support, and port security are found on smart switches
- Routing tables contain destination networks, next hop addresses, metrics, methods used to derive routes, and timestamps

## Chapter Summary

- Routing protocols populate routing tables dynamically. The most common type of routing protocols are distancevector and link-state
- Access points have the following basic settings: wireless mode, SSID, and wireless channel
- Higher-end APs can support advanced features, such as multiple SSIDs, adjustable transmit power, VLANs, QoS, and repeater and bridge modes
- NIC selection includes the PC bus
- Some advanced NIC features to consider include RAM buffering, onboard co-processors, automatic link aggregation, and multiple ports for fault tolerance